## **入間市支援情報サービス利用開始のお知らせ**

本サービスは、入間市からのひとり親に関する様々な支援情報をメールにてお知らせするサービスです。

例)児童扶養手当現況届の時期のお知らせ

登録方法に関しては下記 ◆登録・変更方法◆ をご参照ください。

## **◆ご利用前の確認事項◆**

入間市支援情報サービスでは、URL付きのメール等をPCメールとして送信しますので、ご利用する メールアドレスの指定受信設定などで、以下のアドレスまたはドメインからのメールを受信できるよ うに設定してください。

**ss\_info@shien.city.iruma.saitama.jp, shien.city.iruma.saitama.jp (ドメイン)**

設定方法の詳細は、携帯電話の取扱説明書をご参照いただくか、お近くの携帯電話会社・ショップへお問い合 わせください。

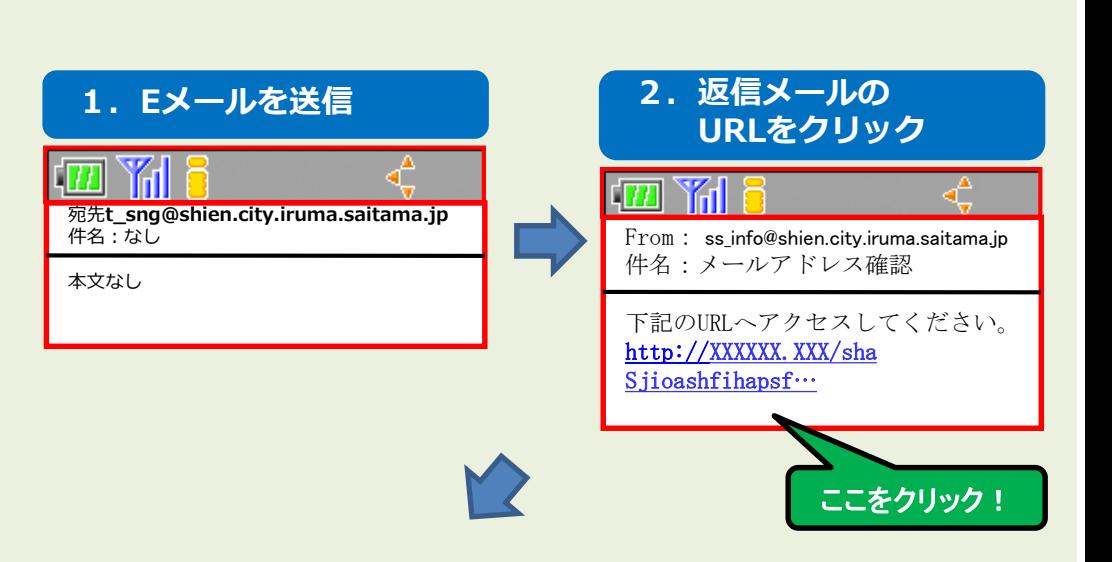

## **◆登録・変更方法◆**

1. 以下のメールアドレスに空メールを送信します。右のORコードを読み取っても結構です。

**t\_sng@shien.city.iruma.saitama.jp** 

※iPhoneの場合、件名に「登録」などの文字を入れると送信できるようになります。

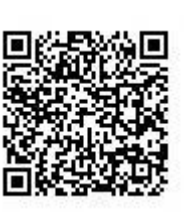

2. 数分以内に返信メールが届きますので、本文中のhttpsまたはhttpから始まるURLにアクセスし

ます。(=メールへの直接返信ではありません。)

※返信メールを受信できない場合、「◆ご利用前の確認事項◆」をご確認の上、空メールの送信からお 試しください。

3.画面の内容に従い、名前や生年月などを入力または選択して、最後に登録ボタンをクリックして 登録完了です。

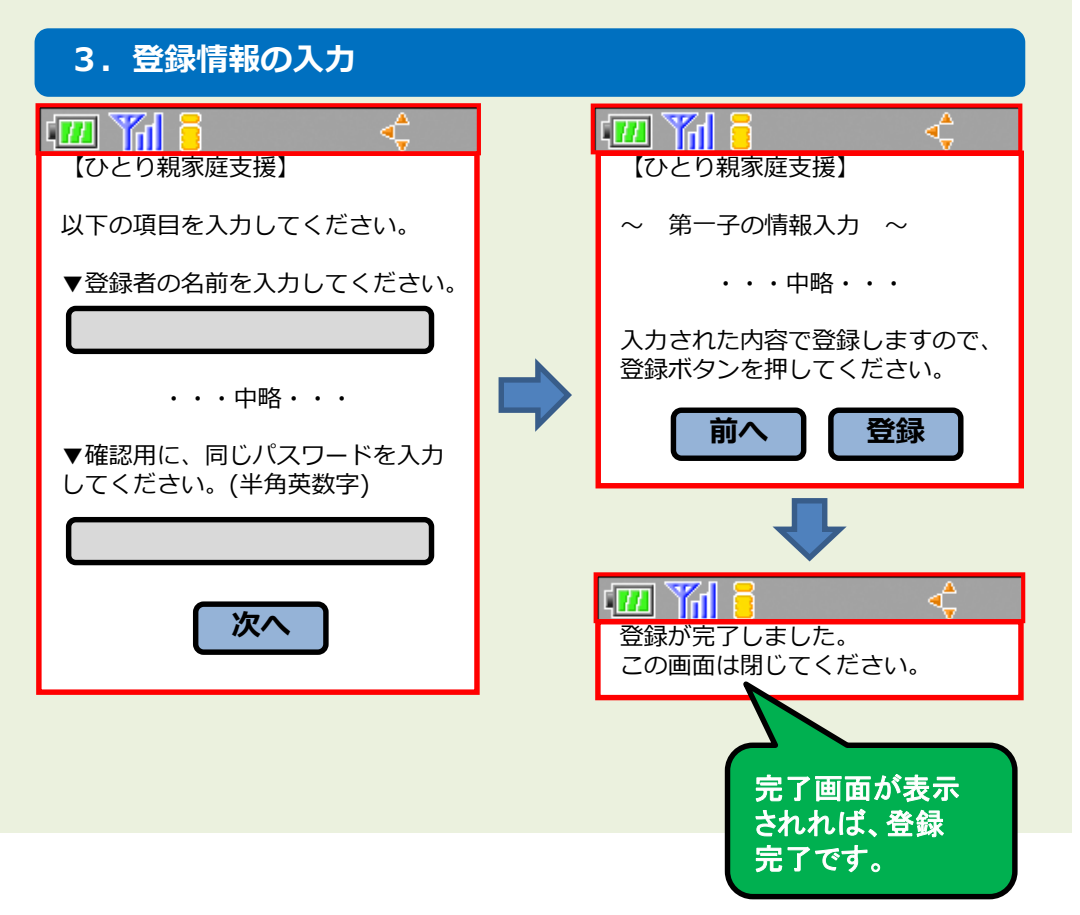